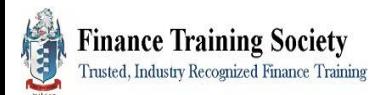

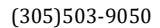

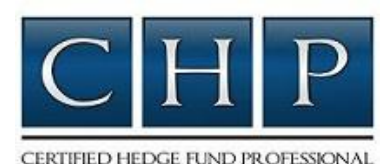

## **SYLLABUS: CERTIFIED HEDGE FUND PROFESSIONAL (CHP)**

**Exam Dates**: 1<sup>st</sup> Wednesday of new month **Location**: 100% Online  **Email**: *Team@FinanceTraining.com* **Time:** Self-Paced Program

The CHP designation is a two level program. CHP Level 1 covers hedge fund fundamentals and investment strategies; CHP Level 2 has three different areas of specialization, Hedge Fund Marketing & Capital Raising, Hedge Fund Portfolio Analytics & Risk Management, and Hedge Fund Due Diligence. To earn the full CHP designation, Level 1 and Level 2 must be completed.

## **PROGRAM REQUIREMENTS**:

- 1. *Completion of the online CHP examinations for Level 1 and Level 2.* Level 1 and Level 2 examinations each consist of 80 multiple-choice/true-false questions and two short essay questions. The exam takes place in a timed and secure online testing environment. The exam is graded as follows: (100 points in total) - 80 multiple choice/true-false questions (80%) & 2 short-essay questions (20%).
- 2. *Self-Management*: The CHP is a self-study certification program. Though we want to see you succeed, your success depends on and directly corresponds to the amount of effort and time you put into learning the material. We have implemented the necessary tools to assist you in studying, such as a study guide with defined and in-depth topics and terms to know, as well as a 40 questions mock/practice exam to help you gauge your grasp of the information in the texts. We have also created videos on business management to supplement the reading material.
- 3. *Time-Management*: Being that the CHP is a self-study program, it is your responsibility to make time to read the required texts and to ask questions as they arise.
- 4. *Exam time*: Please email us once you are ready to schedule your examination. You will have two hours to complete your examination through our online testing environment. **Please submit your request for an exam date no later than 3 weeks before the scheduled exam date**.

**REQUIRED TEXTS:** Each level (Level 1 and each Level 2 focus) utilizes different required books. To see the required texts for each level, please visit: *HedgeFundBookstore.com*.

**REQUIRED TOOLS**: Internet access and an Internet browser are required to take the online exam. (Internet Explorer and Firefox work best, though most browsers should suffice.)

*For more information and to register for this self-paced hedge fund training and certification program, please visit our website at: http://HedgeFundCertification.com*

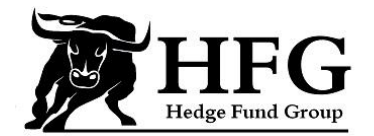